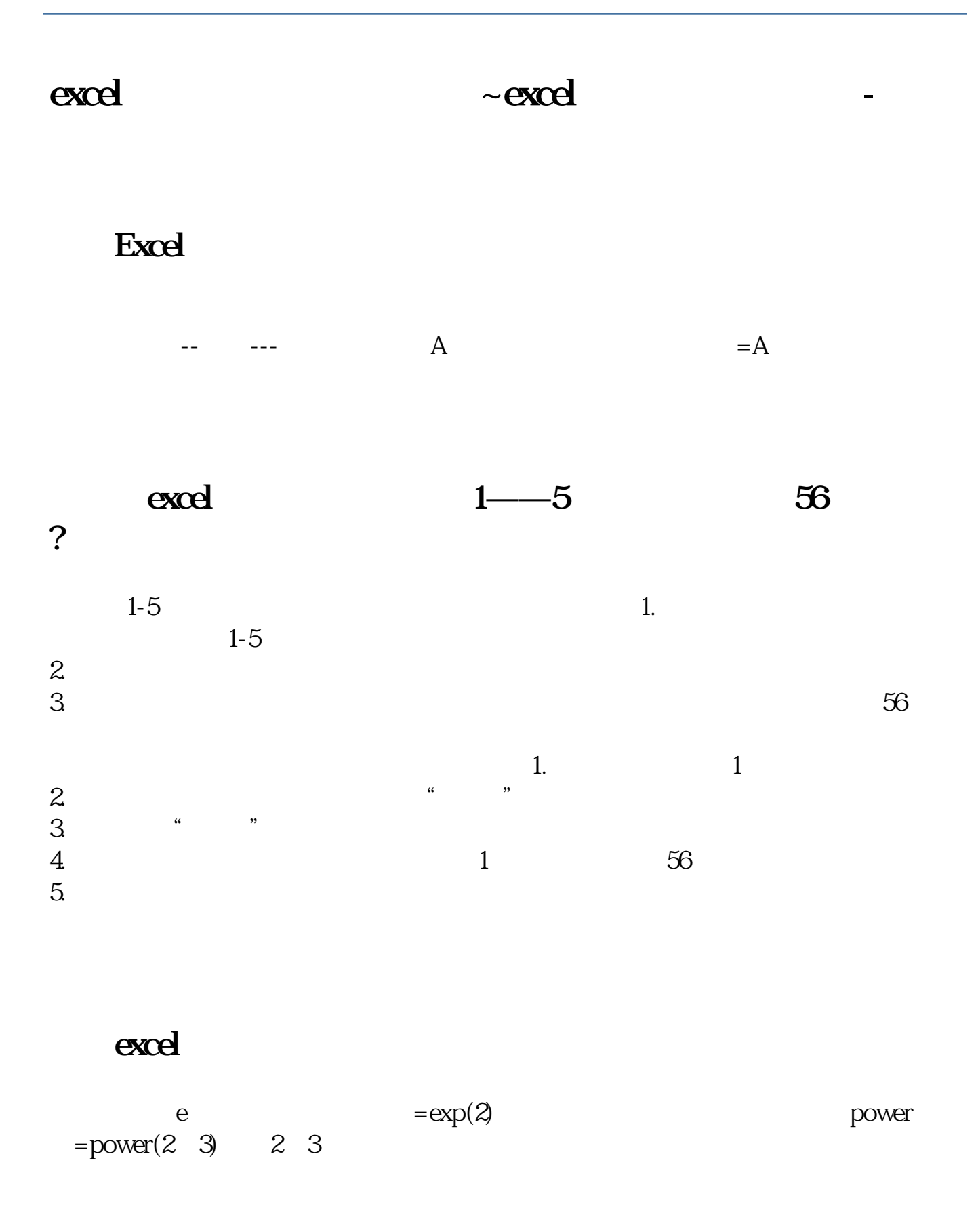

## Excel

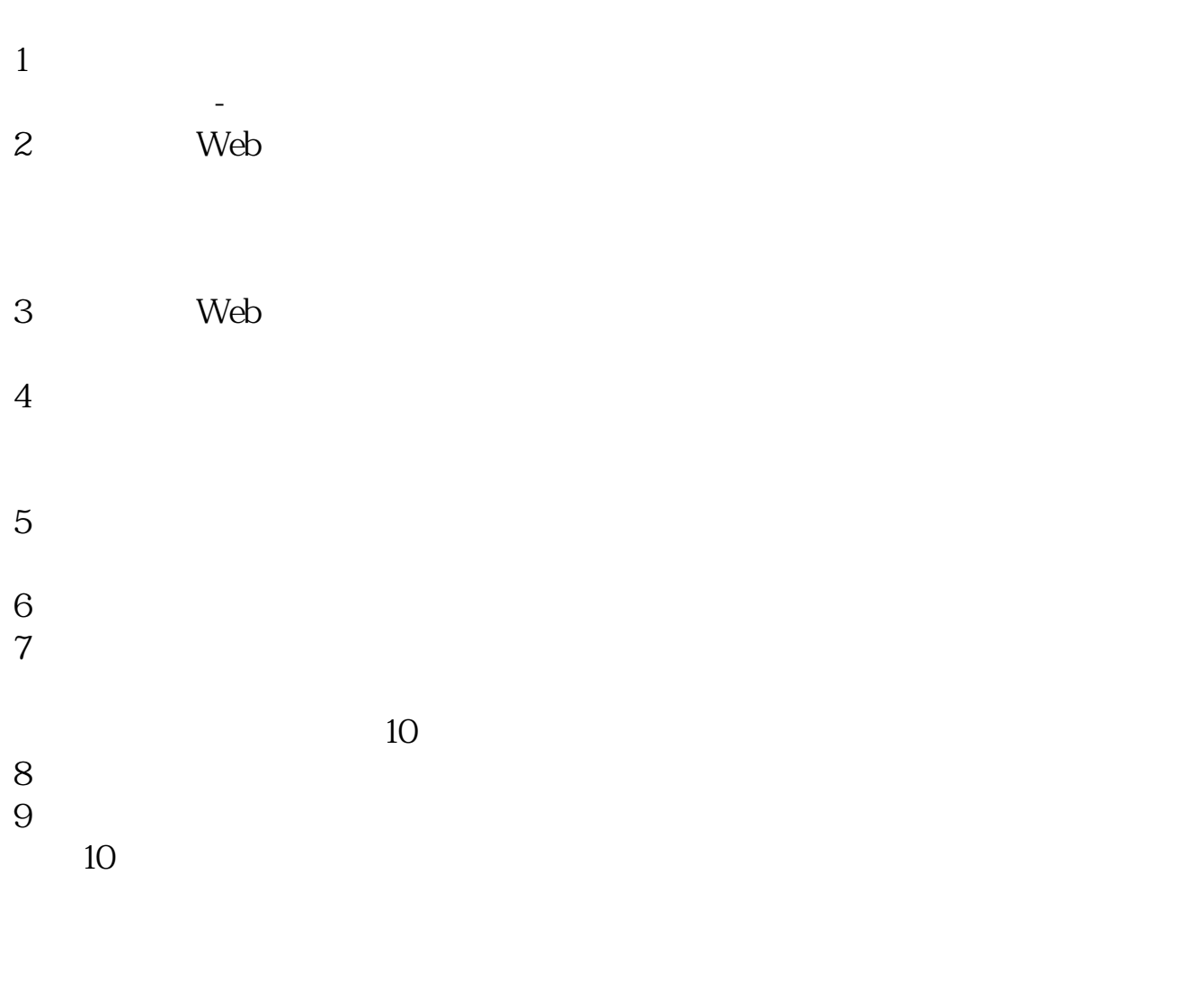

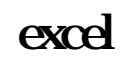

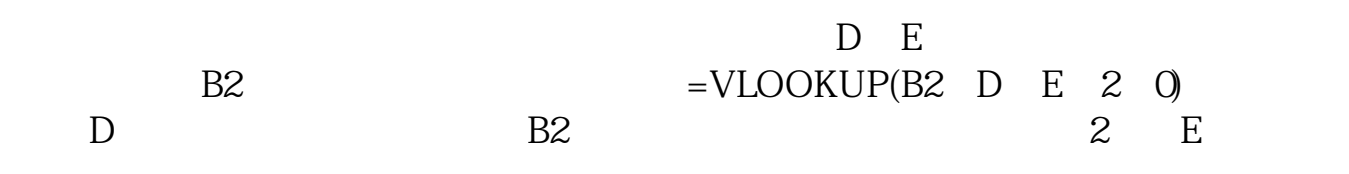

[下载:excel表格如何填写股票代码.pdf](/neirong/TCPDF/examples/output.php?c=/author/44748328.html&n=excel表格如何填写股票代码.pdf) <u>《中信证券表达》的</u>

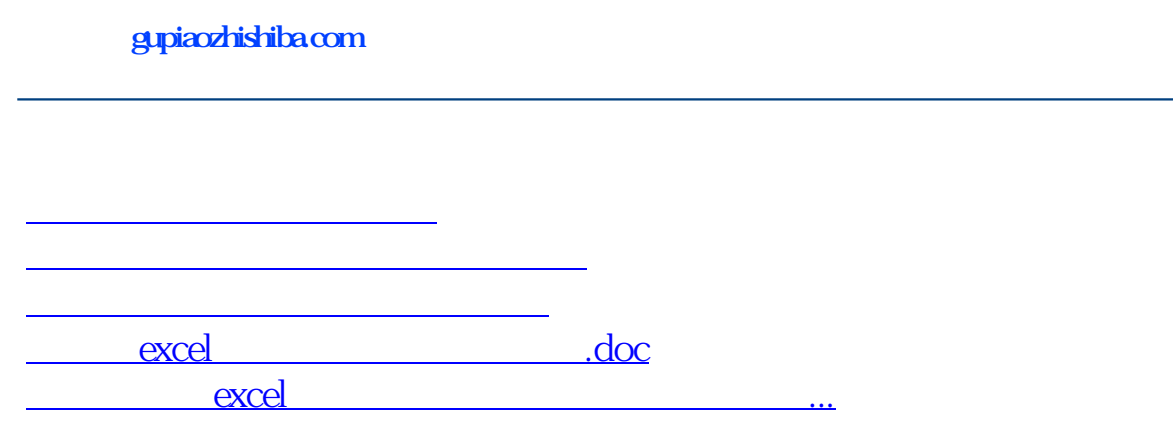

<u><https://www.gupiaozhishiba.com/author/44748328.html></u>